#### **ВВЕДЕНИЕ**

<span id="page-0-0"></span>При рассмотрении различных задач обогащения полезных ископаемых часто возникает необходимость выявления тех или иных эмпирических зависимостей, решения систем уравнений (линейных и нелинейных) и лругих лостаточно обших проблем. которые могут быть сформулированы математически, а для их решения применены персональные компьютеры.

Например, при изучении кинетики флотации представляет практический интерес получение зависимости извлечения в концентрат полезною компонента и скорости флотации от времени, прошелшего от начала флотации. Решение систем уравнений встречается, при расчете технологических схем обогащения.

В этих, как и во многих других случаях, применение персональных компьютеров позволяет:

- $\bullet$ сократить работу, затрачиваемую на вычленения;
- увеличить количество рассматриваемых вариантов с целью выбора оптимального решения;
- максимально учесть конкретную специфику задачи за  $\bullet$ счет построения более сложной математической модели;
- повысить достоверность и точность результатов.  $\bullet$

Важно и то, что появляется возможность создания типового продукта, который программного  $\overline{B}$ лальнейшем можно использовать лля получения решения залачи без дополнительных затрат времени на программирование.

Курсовая работа по информатике позволяет студенту закрепить и развить первоначальные навыки программирования, выработать хороший стиль программирования и получить представление о применении персонального компьютера при решении задач по специальности.

Из курса информатики известно, что весь процесс получения результатов с применением персонального компьютера требует значительных усилий и умения планировать свои действия вперед. Он состоит из следующих этапов:

- 1) постановка залачи  $\mathbf{M}$ ee математическое моделирование;
	- 3
- 2) выбор метода решения и разработка алгоритма;
- 3) написание текста программы и представление исходных данных;
- 4) подготовка тестов для отладки программы;
- 5) отладка программы;
- 6) выполнение расчетов по отлаженной программе и обработка полученных результатов.

Курсовая работа предполагает решение каждым студентом двух задач. Первая из них демонстрирует получение эмпирических зависимостей в задаче кинетики флотации, вторая - знакомит студента с реализацией метода Гаусса на персональном компьютере при расчете технологической схемы обогащения.

Решение этих задач дает хорошее представление о программировании задач вычислительного характера.

Методические указания содержат всю необходимую информацию для выполнения курсовой работы:

- сведения о главных этапах работы, начиная от формализации задач и кончая защитой отчета о выполненной работе;
- -рекомендации по программированию, отладке программ и вводу исходной информации;
- общую постановку обеих предлагаемых для решения задач;
- указания по выводу расчетных формул и по способу формализации данных с соответствующими примерами:
- требования, предъявляемые к отчету о курсовой работе;
- варианты заданий по каждой задаче;
- список рекомендуемой литературы.

# **1. ПОРЯДОК ВЫПОЛНЕНИЯ КУРСОВОЙ РАБОТЫ**

<span id="page-1-0"></span>Перед выполнением курсовой работы нужно изучить данные методические указания и рекомендуемую литературу. Процесс дальнейшей работы разбит на следующие этапы:

- 1. Составление текста заданий в соответствии с номером варианта;
- 2. Формализация исходной информации;
- 3. Выполнение расчетов в табличном процессоре MS Excel, результаты которого используются в качестве теста при отладке программы;
- 4. Алгоритмизация и написание текста программы;
- 5. Отладка программ на персональном компьютере;
- 6. Получение окончательных результатов и их анализ;
- 7. Оформление отчета о работе;
- 8. Защита работы.

По каждому из этих этапов имеются соответствующие рекомендации в методических указаниях или в указанной литературе.

Выдача заданий по курсовой работе производится не позднее чем через две недели после начала занятий. Во время выдачи заданий объявляются сроки выполнения студентом отдельных этапов, назначается дата сдачи отчета на проверку и дата защиты работы.

При выставлении оценки по курсовой работе учитываются качество отчета, знания студента по существу работы, оригинальность и творческий подход к программированию, а также своевременность выполнения всей работы и отдельных ее этапов.

<span id="page-2-0"></span>Студент обязан не менее одного раза в месяц информировать руководителя работы о выполненных этапах.

# **2. ТРЕБОВАНИЯ К ОТЧЕТУ ПО РАБОТЕ**

Отчет по курсовой работе должен содержать следующие части:

- 1) титульный лист;
- 2) задание на курсовую работу;
- 3) аннотацию;
- 4) введение;

Для каждой задачи:

текст каждой задачи,

теоретические сведения,

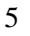

- формализацию задачи,
- описание алгоритма,
- решение задач с помощью табличного процессора MS Excel. системы MathCad. языка программирования VBA;
- анализ результатов;
- 5) заключение
- 6) список литературы.

На титульном листе указывается: официальное название института, наименование кафедры, вид работы и название дисциплины, тема курсовой работы, фамилия и инициалы студента, шифр группы, дата оформления отчета, фамилия и инициалы руководителя работы, место для выставления оценки.

Текст каждой задачи составляется студентом с учетом постановки задачи и конкретных данных, соответствующих номеру студента в списке группы.

Теоретические сведения по каждой задаче должны содержать информацию, необходимую для ее решения в общем виде. При указании формул следует разъяснить смысл всех величин, входящих в них.

Решение задач с помощью табличного процессора MS Excel лолжно демонстрировать все этапы расчета с пояснениями. необходимыми для их понимания. Результаты вычислений следует использовать в качестве теста для проверки правильности решения, полученного помощью разработанной программы  $\mathbf{c}$ на персональном компьютере.

Формализация задач предполагает, что должны быть рассмотрены следующие вопросы:

- в какой форме представить исходные данные для их  $\blacksquare$ ввода в компьютер.
- какие формулы и в какой последовательности следует применить для получения промежуточных и окончательных результатов,
- какова точность вычисления всех параметров и правила их округления.
	- 6

Конкретные рекомендации для каждой задачи имеются в последующих разделах методических указаний.

Описание алгоритмов должно быть структурированным «сверху вниз». Это означает, что сначала нужно выделить укрупненные этапы решения задачи. Затем каждый этап разбивается на более мелкие шаги и т.д. Процесс детализации завершается тогда, когда все шаги становятся очевидными для программирования, т.е. их можно представить либо одним оператором, либо небольшим количеством очевидных операторов.

Программы должны составляться так, чтобы их мог понять любой знакомый с основами программирования человек. В них должно быть достаточное для понимания количество комментариев, идентификаторы должны иметь мнемонический смысл и цель должна быть достигнута простейшими средствами.

Исходные данные нужно представить в том виде, в каком их вводят в компьютер. Если их много (больше пяти-шести), то следует создать файл с исходными данными и вводить их в программу из этого файла.

Распечатка должна содержать исходную программу, вводимую информацию и результаты выполнения программы. В начале текста программа нужно указать: вид работы, фамилию и инициалы студента, шифр группы, номера задачи и варианта задания. Результаты, распечатанные программой, должны быть понятны, т.е. должны содержать словесные пояснения. В целях контроля правильности ввода исходной информации программа должна предусматривать ее вывод.

Анализ результатов предполагает их сравнение результатами ручных вычислений, а также их смысловую оценку и выводы.

В конце отчета о курсовой работе нужно дать список использованной литературы по информатике и обогащению полезных ископаемых. Этот список должен удовлетворять общепринятым требованиям.

# <span id="page-5-0"></span>3. РЕКОМЕНДАЦИИ ПО СОСТАВЛЕНИЮ ПРОГРАММ

При разработке программы нужно следовать принципам структурного программирования: поэтапная детализация (см. предыдущий раздел), использование только базовых структур (следование, ветвление, цикл), повышение наглядности программы (комментарии, отступы при записи вложенных операторов и т.д.).

Уже на стадии разработки программы нужно продумать мероприятия по её отладке. Сюда входит подготовка тестов для проверки результатов, включение в программу дополнительных  $\mathbf{c}$ операторов вывода промежуточных результатов нелью локализации возможных ошибок (после отладки программы эти операторы можно либо удалить, либо превратить в строки комментария), учет особых случаев (недопустимые значения параметров, запрещенные операции) и ошибок ввода.

Из-за непредсказуемого характера возможных ошибок список рекомендаций по отладке, в принципе, не может быть исчерпывающим. В общем случае нужно быть готовым к неожиданностям при запуске программы и потому иметь "твердые" копни программы и исходной информации для их восстановления в случае необходимости.

Разрабатывая программу. нужно помнить  $\Omega$ целесообразности оформления некоторых важных её частей в виде подпрограмм. Метод подпрограмм облегчает написание и отладку программы. Хотя в каждой задаче указано, что конкретно должно быть описано с помощью подпрограмм, студент имеет право дополнительного использования подпрограмм.

Рекомендации по вводу и выводу исходной информации даны в предыдущем разделе.

Лругие указания по программированию приводятся при рассмотрении конкретных задач, входящих в курсовую работу  $[4,5,6]$ .

### 4. КИНЕТИКА ФЛОТАЦИИ

#### 4.1. ПОСТАНОВКА ЗАДАЧИ

<span id="page-6-1"></span><span id="page-6-0"></span>Для шести значений времени флотации указаны экспериментальные значения извлечения.

Требуется получить эмпирическую зависимость извлечения и скорости флотации от времени, представить результаты в табличной и графической форме, сопоставить расчетные и эмпирические значения.

Теоретические сведения, необходимые для решения этой задачи, приведены в подразделе 4.2 и в работе [4].

Указания по программированию даны в разделе 3 и подразделе 4.4 методических указаний.

Конкретные варианты задания даны в конце данного раздела, и зависят от номера студента в списке группы.

Пример расчета вручную имеется в работе [4].

# 4.2. ТЕОРЕТИЧЕСКИЕ СВЕЛЕНИЯ

<span id="page-6-2"></span>Извлечение  $\varepsilon$  в концентрат за время флотации зависит от времени следующим образом:

$$
\varepsilon = \varepsilon_n \left( 1 - e^{-kt} \right),\tag{1.1}
$$

гле

 $\varepsilon_n$  - предельное значение извлечения при  $t \to \infty$ ;

 $k$  - текущая скорость флотации, зависящая от времени t.

Легко показать, что  $\varepsilon < \varepsilon_n$  для любого значения  $t>0$ .

Зависимость скорости флотации от времени имеет вид

$$
k = a + be^{-\frac{1}{m}} \tag{1.2}
$$

где

а - скорость извлечения неполезной части в концентрат;

b -диапазон изменения скорости флотации;

t - постоянная времени.

Из формул (1.1) и (1.2) видно, что кинетика флотации определяется четырьмя параметрами:  $\varepsilon$ ,  $a$ ,  $b$ ,  $t$ .

В общем случае эти параметры можно определить. применяя метод наименьших квадратов (МНК). С целью

сокращения расчетов в курсовой работе применяется упрощенный метод. Рассмотрим его суть.

Пусть для двух моментов времени  $t_1$  и  $t_2$  от начала флотации известны соответствующие значения извлечения  $\varepsilon_1$  и  $\varepsilon_2$ . Тогда, считая параметры  $\varepsilon_n$  и а заданными, можно определить два других параметра b и t по формулам

$$
\ln b = \frac{t_2 A_1 - t_1 A_2}{t_2 - t_1};
$$
\n
$$
m = \frac{t_2 - t_1}{A_1 - A_2};
$$
\n
$$
k_i = -\frac{1}{t_i} \ln \left( 1 - \frac{\varepsilon_i}{\varepsilon_n} \right);
$$
\n
$$
A_i = \ln (k_i - a),
$$
\n
$$
(i = 1, 2)
$$

После вычисления параметров  $b$  и  $t$  с учетом заданных значении  $\varepsilon_n$  и а можно по формулам (1) и (2) получить расчетные значения  $k$  и  $\varepsilon$  в произвольные моменты времени, отличные от  $t_1$ , и  $t_2$ .

Расчетные значения можно сравнить с экспериментальными и результаты представить графически.

Заметим. что для корректности расчетов должны соблюдаться следующие условия

$$
t_1 < t_2
$$
\n
$$
\varepsilon_1 < \varepsilon_2 < \varepsilon_n < 1
$$
\n
$$
0 < a < k_2 < k_1
$$
\n
$$
(1.3)
$$

Эти условия следует учитывать при формализации выбора  $t_1$ ,  $t_2$ ,  $\varepsilon_n$  H a.

Кроме того, как указано выше,  $\varepsilon < \varepsilon_n$  для любого  $t > 0$ .

Рассмотрим подробнее выбор параметров  $t_1$   $\mu$   $t_2$ . Обозначим через  $t_{min}$ и  $t_{max}$  соответственно минимальное и максимальное значения из шести экспериментальных заданных моментов времени флотации.

Пусть  $t_0$  - время, начиная с которого процесс флотации можно считать установившимся (в качестве  $t_0$  выбирается минимальное из заданных экспериментальных моментов времени, которое превышает 15-20 с).

Тогла можно принять

$$
t_1 = \max(t_0, t_{\min}), \quad t_2 = t_{\max} \tag{1.4}
$$

Для выбора значения параметра  $\varepsilon_n$  с учетом указанных выше условий можно рекомендовать формулу

$$
\varepsilon_n = (1 - \delta) \varepsilon_{\text{max}} + \delta \qquad , \qquad (1.5)
$$

гле

 $\varepsilon_{\text{max}}$  - максимальное из заданных экспериментальных значений извлечений;

 $\delta$  - любое число от нуля до 1 (например,  $\delta = 0.5$ ).

При задании параметра а с учетом условий (3) можно воспользоваться формулой

$$
a = k_2 \sigma
$$

где  $\sigma$ -любое число от нуля до 1 (например,  $\sigma = 0.5$ )

# 4.3. ПОРЯДОК РЕШЕНИЯ ЗАДАЧИ

<span id="page-8-0"></span>Исходя из шести заданных значений времени флотации и шести соответствующих заданных значений извлечения в концентрат, нужно выполнить следующее:

- 1) выбрать  $t_1$  и  $t_2$  и соответственно  $\varepsilon_1$  и  $\varepsilon_2$
- 2) залать значения  $\varepsilon_n$  и а:
- 3) вычислить значения b и m;
- 4) для всех шести заданных значений времени флотации вычислить  $k$  и  $t_0$ ;
- 5) результаты всех расчетов представить в табличной и графической форме;
- $6)$  оценить соответствие экспериментальных  $\overline{M}$ расчетных значений  $\varepsilon$ .

#### 4.4. ЗАДАНИЕ ПО ПРОГРАММИРОВАНИЮ

<span id="page-8-1"></span>Для выполнения расчетов, указанных в подразделе 4.3, следует составить и выполнить программу для компьютера, которая обеспечивает, выполнение следующих шагов:

- 1) ввод и вывод исходных данных;
- 2) автоматический выбор  $t_1$  и  $t_2$ ,  $\varepsilon_1$  и  $\varepsilon_2$ ;
- 3) автоматический выбор параметра  $\varepsilon_n$ ;
- 4) автоматический выбор параметра *а*;
- 5) вычисление  $b$  и *m*;
- 6) вычисление расчетных значений  $t$ ;
- 7) вывод результатов.

Программа должна быть пригодной и в том случае, если экспериментальные значения времени флотации не упорядочены по возрастанию.

Нужно обеспечить возможность варьирования величин  $t_0$ ,  $\delta$ ,  $\sigma$ , введенных при формализации выбора параметров.

Олин из шагов программы в обязательном порядке должен быть оформлен в виде подпрограммы, какой именно - зависит от номера студента по списку группы.

Пусть этот номер равен  $N$ . Обозначим через  $q$  остаток от деления N на 5 (например, при  $N = 32$  имеем  $q = 2$ ). Номер шага, для которого должна быть составлена подпрограмма, на две единицы больше, чем q (например, при  $N = 32$  он равен 4).

Другие требования к программе указаны в разделе 3 методических указаний.

### 4.5. ВАРИАНТЫ ЗАЛАНИЯ

Заланны шесть значений времени флотации  $\mathbf{M}$ соответствующие шесть экспериментальных значений извлечения в концентрат (табл. 4.1).

Поправки  $\Delta t$  и  $\Delta \varepsilon$  зависят от номера студента в списке группы N следующим образом:

> $\Delta t = u N$ :  $\Delta \varepsilon = v N$  $u = 0.2 - 0.3$ ; где  $v = 0.0002 - 0.0003$ .

Конкретные значения и, и указывает руководитель курсовой работы при выдаче задания.

*Таблица 4.1*

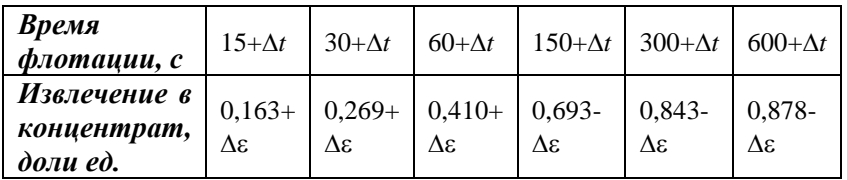

# <span id="page-10-0"></span>**5. ДОЛЕВЫЕ ВЫХОДЫ ПРОДУКТОВ НА ПРИМЕРЕ ДВУХСТАДИАЛЬНОЙ СХЕМЫ ОБОГАЩЕНИЯ**

# *5.1. ПОСТАНОВКА ЗАДАЧИ*

<span id="page-10-1"></span>Двухстадиальная схема обогащения состоит из основной и перечистной флотации (рис. 1).

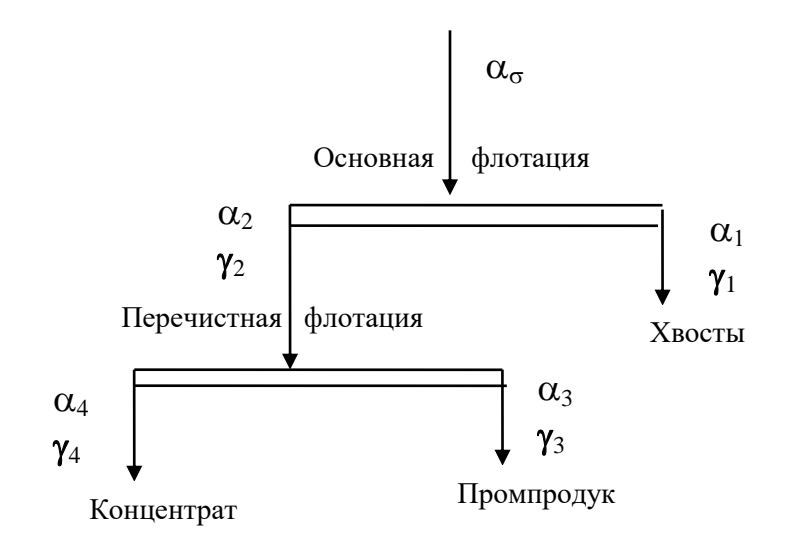

Рис.1. Двухстадиальная схема обогащения

13

Зная содержание полезного компонента в каждом продукте, определить долевые выходы продуктов *1, 2, <sup>з</sup> , 4.*

Теоретические сведения для решения задачи приведены в подразделе 5.2 и в работе [4]. Указания по программированию имеются в разделе 3 и в подразделе 5.4 методических указаний.

Для выбора конкретного варианта задания нужно обратиться к подразделу 5.5, где указано, как вариант задания зависит от номера студента в списке группы. Пример расчетов вручную приведен в работе [4].

#### 5.2. ТЕОРЕТИЧЕСКИЕ СВЕДЕНИЯ

<span id="page-11-0"></span>Если известны содержания компонента на входе и выходе каждой стадии схемы обогащения, то для определения долевых выходов компонента в соответствующих точках составляют уравнения материального баланса в этих точках как для всей массы продуктов, так и по отдельному компоненту.

В зависимости от того, какие процессы выбраны при рассмотрении материального баланса, можно получить различные системы уравнений, однако решение этих уравнений должно получаться одинаковым.

Поясним принцип получения уравнений материального баланса на примере рассмотрения всего процесса обогащения в целом. Общее количество материала на входе процесса должно быть равно сумме материала на выходах этого процесса. Поэтому можно составить уравнение

$$
M_0 = M_1 + M_3 + M_4
$$

где  $M_0, M_1, M_3, M_4$ - количество материала соответственно на входе основной флотации, в хвостах, в промпродукте и в концентрате (рис.1).

Разделив обе части уравнения на  $M_0$ , получим долевые выходы.

$$
1 = \gamma_1 + \gamma_3 + \gamma_4 \tag{5.1}
$$

Материальный баланс по полезному компоненту для указанного выше процесса выражается уравнением продуктов:

 $\alpha_0 M_0 = \alpha_1 M_1 + \alpha_2 M_3 + \alpha_4 M_4$ 

Для долевых, выходов продуктов это даст следующее уравнение:

$$
\alpha_0 = \alpha_1 \gamma_1 + \alpha_3 \gamma_3 + \alpha_4 \gamma_4 \tag{5.2}
$$

Таким образом, получены два уравнения (5.1) и (5.2) для искомых величин  $\gamma_1$ ,  $\gamma_2$ ,  $\gamma_3$ ,  $\gamma_4$ .

Еще два уравнения можно получить аналогично, рассматривая в качестве процесса одну из стадий обогащения.

В итоге получается система линейных алгебраических уравнений 4-го порядка. Ее можно решить методом Гаусса, предварительно преобразовав исходную систему к стандартному виду.

# 5.3. ПОРЯДОК РЕШЕНИЯ ЗАДАЧИ

<span id="page-12-0"></span>Для получения долевых выходов продуктов по заданным содержаниям полезного компонента нужно выполнить следующее:

- составить лостаточное количество уравнений материального баланса и на их базе получить исходную систему уравнений;
- преобразовать систему уравнений  $\mathbf{K}$ виду, необходимому для ее решения методом Гаусса;
- методом Гаусса решить полученную систему  $\bullet$ уравнений;
- проконтролировать полученное решение в табличном  $\bullet$ процессоре MS Excel;
- проанализировать полученное решение.  $\bullet$

# 5.4. ЗАДАНИЕ ПО ПРОГРАММИРОВАНИЮ

<span id="page-12-1"></span>Для выполнения расчетов следует составить программу для персонального компьютера, которая обеспечивает выполнение следующих шагов:

- 1) ввод и вывод заданных содержаний полезного компонента;
- 2) формирование массивов, содержащих коэффициенты при неизвестных и свободные члены системы линейных алгебраических уравнений;
	- 15
- 3) составить подпрограмму, реализующую метод Гаусса;
- 4) вывод результатов и их анализ.

Подпрограмму, реализующую метод Гаусса, составить самостоятельно. Подчеркнем, что указанные выше шаги 1-4 в обязательном порядке должны присутствовать в программе. Общие рекомендации по программированию указаны в разделе 3.

## 5.5. ВАРИАНТЫ ЗАДАНИЯ

<span id="page-13-0"></span>Для двухстадиальной схемы обогащения, представленной на рис.1, нужно определить долевые выходы продуктов  $\gamma_1$ ,  $\gamma_2$ ,  $\gamma_3$ ,  $\gamma_4$ . если заданные содержания полезного компонента следующие:

- на входе основной флотации - 0.2+ $\Delta$ ;

— в хвостах - 0,07 - $\Delta$ ;

- на входе перечистной флотации  $0,35+\Delta$ ;
- в промпродукте  $0,3 + \Delta$ ;
- в концентрате  $0.85 + \Delta$ .

Поправки  $\Delta$  ; зависят от номера  $j$  студента в списке группы следующим образом:

 $\Delta_i = p \, j$ 

где  $p = 0.001 \div 0.002$ ;

Величину р указывает руководитель курсовой работы при выдаче задания.

# <span id="page-13-1"></span>6. ПОСТРОЕНИЕ ЭМПИРИЧЕСКИХ ФОРМУЛ МЕТОДОМ НАИМЕНЬШИХ КВАДРАТОВ

# 6.1. ТЕОРЕТИЧЕСКИЕ СВЕДЕНИЯ

<span id="page-13-2"></span>Очень часто, особенно при анализе эмпирических данных возникает необходимость найти в явном виде функциональную зависимость между величинами х и у , которые получены в результате измерений.

При аналитическом исследовании взаимосвязи между двумя величинами х и у произволят ряд наблюдений и в результате получается таблица значений (рис.6.1):

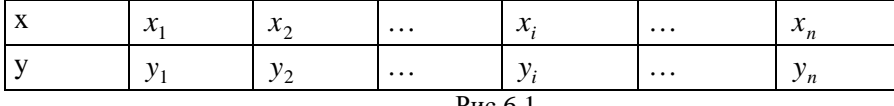

Рис.6.1

Эта таблица обычно получается как итог каких-либо экспериментов, в которых  $x_i$  (независимая величина) задается экспериментатором, а  $y_i$  получается в результате опыта. Поэтому эти значения у, будем называть эмпирическими или опытными значениями.

Между величинами х и у существует функциональная зависимость, но ее аналитический вид обычно неизвестен, поэтому возникает практически важная задача - найти эмпирическую формулу

$$
y = f(x; a_1, a_2, \dots, a_m), \tag{6.2}
$$

где  $a_1, a_2, ..., a_m$  - параметры), значения которой при  $x = x_i$ возможно мало отличались бы от опытных значений  $y_i$   $(i = 1, 2, ..., n)$ .

Обычно указывают класс функций (например, множество линейных, степенных, показательных и т.п.) из которого выбирается функция  $f(x)$ , и далее определяются наилучшие значения параметров.

Если в эмпирическую формулу (6.2) подставить исходные  $x_i$ , то получим теоретические значения  $y_i^T = f(x_i; a_1, a_2, ..., a_m)$ , где  $i = 1, 2, ..., n$ .

Разности  $y_i^T - y_i$  называются *отклонениями* и представляют собой расстояния по вертикали от точек  $M_i$ до графика эмпирической функции (рис.6.2).

Согласно методу наименьших квадратов наилучшими коэффициентами  $a_1, a_2, ..., a_m$  считаются те, для которых сумма квадратов отклонений найденной эмпирической функции от заданных значений функции

$$
S(a_1, a_2, \dots, a_m) = \sum_{i=1}^n \left[ f(x_i; a_1, a_2, \dots, a_m) - y_i \right]^2
$$
 (6.3)

будет минимальной.

Поясним геометрический смысл метода наименьших квадратов.

Каждая пара чисел  $(x_i, y_i)$  из исходной таблицы определяет точку М, на плоскости ХОҮ. Используя формулу (6.2) при различных значениях коэффициентов  $a_1, a_2, ..., a_m$  можно построить ряд кривых, которые являются графиками функции (6.2). Задача состоит в определении коэффициентов  $a_1, a_2, ..., a_m$  таким образом, чтобы сумма квадратов расстояний по вертикали от точек  $M_i(x_i, y_i)$  до графика функции (6.2) была наименьшей (рис.6.1).

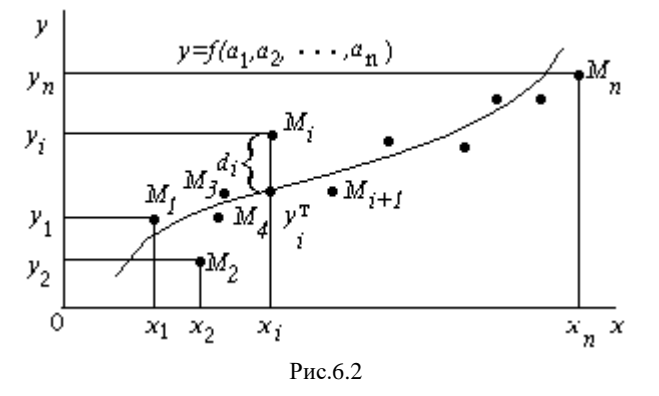

Построение эмпирической формулы состоит из двух этапов: выяснение общего вида этой формулы и определение ее наилучших параметров. Если неизвестен характер зависимости между данными величинами х и у, то вид эмпирической зависимости является Предпочтение отдается произвольным. простым формулам. обладающим хорошей точностью.

Удачный выбор эмпирической формулы в значительной мере зависит от знаний исследователя в предметной области, используя которые он может указать класс функций из теоретических соображений. Большое значение имеет изображение полученных

данных в декартовых или в специальных системах координат (полулогарифмической, логарифмической и т.д.).

По положению точек можно примерно угадать общий вид зависимости путем установления сходства между построенным графиком и образцами известных кривых.

коэффициентов  $a_1, a_2, ..., a_m$ Определение наилучших входящих в эмпирическую формулу производят хорошо известными аналитическими методами.

Для того, чтобы найти набор коэффициентов  $a_1, a_2, ..., a_m$ , которые доставляют минимум функции S, определяемой формулой (6.3), используем необходимое условие экстремума функции нескольких переменных - равенство нулю частных производных.

В результате получим нормальную систему для определения коэффициентов  $a_i$   $(i = 1, 2, ..., m)$ :

$$
\frac{\partial S}{\partial a_1} = 0; \quad \frac{\partial S}{\partial a_2} = 0; \quad \dots; \quad ; \frac{\partial S}{\partial a_m} = 0.
$$
 (6.4)

Таким образом, нахождение коэффициентов  $a_i$  сводится к решению системы (3.7). Эта система упрощается, если эмпирическая формула (3.5) линейна относительно параметров  $a_i$ , тогда система (3.7) - будет линейной.

Конкретный вид системы (3.7) зависит от того, из какого класса эмпирических формул мы ищем зависимость (3.5). В случае линейной зависимости  $y = a_1 + a_2x$  система (3.7) примет вид:

$$
\begin{cases}\n a_1 n + a_2 \sum_{i=1}^n x_i = \sum_{i=1}^n y_i, \\
 a_1 \sum_{i=1}^n x_i + a_2 \sum_{i=1}^n x_i^2 = \sum_{i=1}^n x_i y_i.\n\end{cases}
$$
\n(6.5)

Эта линейная система может быть решена любым известным методом (методом Гаусса, простых итераций, формулами Крамера).

В случае квадратичной зависимости  $y = a_1 + a_2x + a_3x^2$ система (6.6) примет вид:

$$
\begin{cases}\n a_1 n + a_2 \sum_{i=1}^n x_i + a_3 \sum_{i=1}^n x_i^2 = \sum_{i=1}^n y_i, \\
 a_1 \sum_{i=1}^n x_i + a_2 \sum_{i=1}^n x_i^2 + a_3 \sum_{i=1}^n x_i^3 = \sum_{i=1}^n x_i, y_i, \\
 a_1 \sum_{i=1}^n x_i^2 + a_2 \sum_{i=1}^n x_i^3 + a_3 \sum_{i=1}^n x_i^4 = \sum_{i=1}^n x_i^2, y_i.\n\end{cases} (6.6)
$$

#### ЛИНЕАРИЗАЦИЯ ЭКСПОНЕНЦИАЛЬНОЙ ЗАВИСИМОСТИ

В ряде случаев в качестве эмпирической формулы берут функцию в которую неопределенные коэффициенты входят нелинейно. При этом иногда задачу удается линеаризовать т.е. свести к линейной. К числу таких зависимостей относится экспоненциальная зависимость (6.7):

$$
y = a_1 \cdot e^{a_2 x}, \tag{6.7}
$$

где  $a_1$ и  $a_2$  неопределенные коэффициенты.

Линеаризация лостигается путем логарифмирования равенства (6.7), после чего получаем соотношение

$$
ln y = ln a1 + a2 x \tag{6.8}
$$

Обозначим  $\ln y$  и  $\ln a_1$  соответственно через  $t$  и  $c$ , тогда зависимость (6.8) может быть записана в виде  $t = a_1 + a_2x$ , что позволяет применить формулы (6.6) с заменой  $a_1$  на  $c$  и  $y_i$  на  $t_i$ .

# ЭЛЕМЕНТЫ ТЕОРИИ КОРРЕЛЯЦИИ

График восстановленной функциональной зависимости  $y(x)$  по результатам измерений  $(x_i, y_i)$ ,  $i = 1, 2, K, n$  называется кривой регрессии. Для проверки согласия построенной кривой регрессии с результатами эксперимента обычно вводят следующие числовые характеристики: коэффициент корреляции (линейная корреляционное отношение и зависимость), коэффициент детерминированности. При этом результаты обычно группируют и представляют в форме корреляционной таблицы.

В каждой клетке этой таблицы приводятся численности  $n_{ii}$ тех пар (x, y), компоненты которых попадают в соответствующие интервалы группировки по каждой переменной. Предполагая длины интервалов группировки (по каждой переменной) равными между собой, выбирают центры  $x_i$  (соответственно  $y_i$ ) этих интервалов и числа n<sub>ii</sub> в качестве основы для расчетов.

Коэффициент корреляции является мерой линейной связи между зависимыми случайными величинами: он показывает. насколько хорошо в среднем может быть представлена одна из величин в виде линейной функции от другой.

Коэффициент корреляции вычисляется по формуле:

$$
\rho = \frac{\sum_{i=1}^{n} (x_i - \overline{x})(y_i - \overline{y})}{\sqrt{\sum_{i=1}^{n} (x_i - \overline{x})^2} \sqrt{\sum_{i=1}^{n} (y_i - \overline{y})^2}}
$$
(6.9)  

$$
\frac{\sum_{i=1}^{n} x_i}{n}, \quad \overline{y} = \frac{\sum_{i=1}^{n} y_i}{n},
$$

 $\Gamma$ де  $\overline{x} = \frac{\sum_{i=1}^{n} x_i}{\sum_{i=1}^{n} x_i}$ 

 $\overline{x}$  и  $\overline{y}$  — среднее арифметическое значение соответственно  $\Pi$ О  $\chi$  И  $\gamma$ .

Коэффициент корреляции между случайными величинами по абсолютной величине не превосходит 1. Чем ближе  $|\rho|$  к 1, тем теснее линейная связь между х и у.

В случае нелинейной корреляционнной связи условные средние значения располагаются около кривой линии. В этом случае в качестве характеристики силы связи рекомендуется использовать корреляционное отношение, интерпретация которого не зависит от вида исследуемой зависимости.

Корреляционное отношение вычисляется по формуле:

$$
\eta_{y|x}^2 = \frac{\frac{1}{n} \sum_i n_i \cdot (\overline{y_i} - \overline{y})^2}{\frac{1}{n} \sum_j n_j \cdot (y_j - \overline{y})^2}
$$
(6.10)

где  $n_i = \sum_j n_{ij}$ ,  $n_j = \sum_i n_{ij}$ , а числитель характеризует рассеяние условных средних  $\overline{y_i}$  около безусловного среднего  $\overline{y}$ .

Всегда 0 ≤  $\eta_{y|x}^2$  ≤ 1.

Равенство  $\eta_{v|x}^2 = 0$  соответствует некоррелированным случайным величинам;  $\eta_{y|x}^2 = 1$  тогда и только тогда, когда имеется точная функциональная связь между у и х.

В случае линейной зависимости у от  $x$  корреляционное отношение совпадает с квадратом коэффициента корреляции. Величина  $\eta_{y|x}^2 - \rho^2$  используется в качестве индикатора отклонения регрессии от линейной.

Корреляционное отношение является мерой корреляционной связи у с х в какой угодно форме, но не может дать представления о степени приближенности эмпирических данных к специальной форме.

Чтобы выяснить насколько точно построенная кривая отражает эмпирические данные вводится еще одна характеристика коэффициент детерминированности.

Для его описания рассмотрим следующие величины.  $S_{\text{nom}} = \sum_{i=1}^{n} (y_i - \overline{y})^2$  - полная сумма квадратов, где  $\overline{y}$  среднее

значение  $y_i$ .

Можно доказать следующее равенство

$$
\sum_{i=1}^{n} (y_i - y)^2 = \sum_{i=1}^{n} (y_i - y_i^{\mathrm{T}})^2 + \sum_{i=1}^{n} (y_i^{\mathrm{T}} - y)^2.
$$

Первое слагаемое равно  $S_{\text{ocr}} = \sum_{i=1}^{n} (y_i - y_i^i)$ *n*  $y_{\text{off}} = \sum_{i=1}^{n} (y_i - y_i^{\text{T}})$  $\sum_{i=1}^{n} (y_i - y_i^{\text{T}})^2$ 1 и называется *остаточной суммой квадратов*. Оно характеризует отклонение экспериментальных данных от теоретических.

Второе слагаемое равно  $S_{\text{perp}} = \sum_{i=1}^{n} (y_i^T - y_i^T)$ *n*  $y_{\text{perp}} = \sum_{i=1}^{n} (y_i^T - y_i^T)$  $\sum_{i=1}^{n} (y_i^T - y)^2$ 1 и называется

*регрессионной суммой квадратов* и оно характеризует разброс данных.

Очевидно, что справедливо следующее равенство

$$
S_{\text{nom}} = S_{\text{ocr}} + S_{\text{perp}}.
$$

Коэффициент детерминированности определяется по формуле:

$$
r^2 = 1 - \frac{S_{\text{ocr}}}{S_{\text{nom}}}
$$
 (6.11)

Чем меньше остаточная сумма квадратов по сравнению с общей суммой квадратов, тем больше значение коэффициента детерминированности *r* 2 , который показывает, насколько хорошо уравнение, полученное с помощью регрессионного анализа, объясняет взаимосвязи между переменными. Если он равен 1, то имеет место полная корреляция с моделью, т.е. нет различия между фактическим и оценочным значениями *y*.

В противоположном случае, если коэффициент детерминированности равен 0, то уравнение регрессии неудачно для предсказания значений *y*.

Коэффициент детерминированности всегда не превосходит корреляционное отношение.

В случае, когда выполняется равенство  $r^2 = \eta_{y|x}^2$  $2 = \eta_{y|x}^2$  to moжно считать, что построенная эмпирическая формула наиболее точно отражает эмпирические данные

# *6.2. ВАРИАНТЫ ЗАДАНИЙ*

<span id="page-21-0"></span>Требуется выяснить - какая из функций - линейная, экспоненциальная наилучшим аппроксимирует функцию заданную таблицей.

Расчеты, построение графиков выполнить в табличном процессоре MS Excel и системе MathCad.

Вариант задания взять из таблицы 6.4.

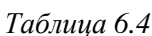

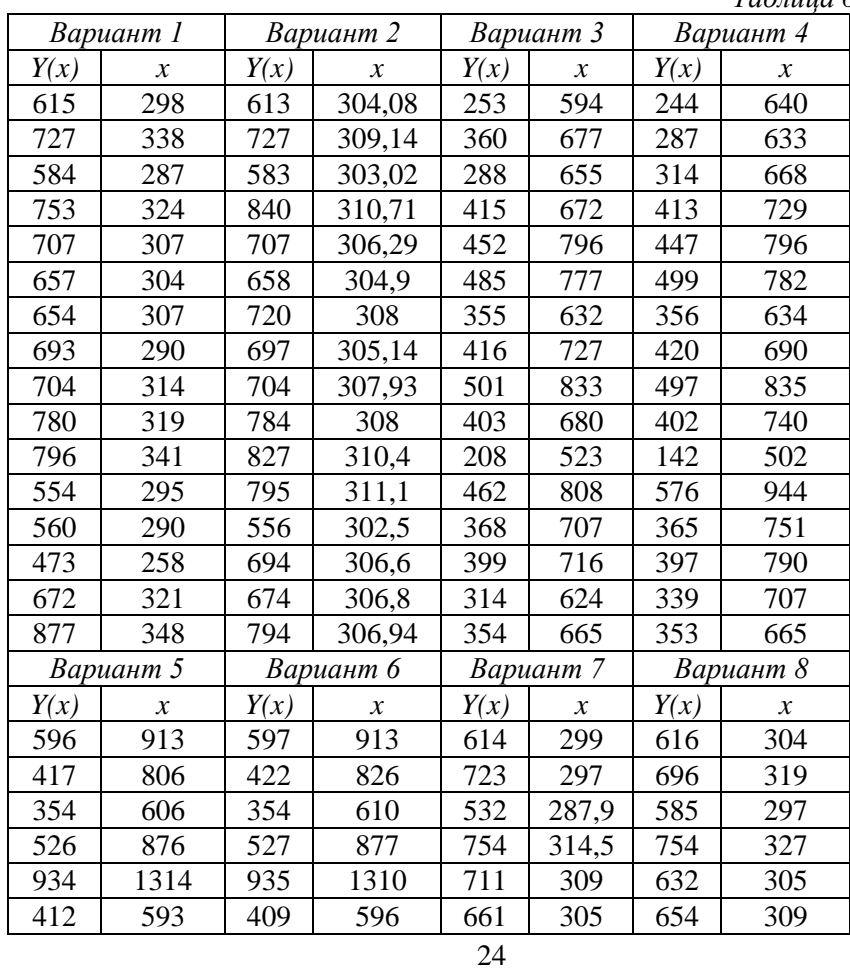

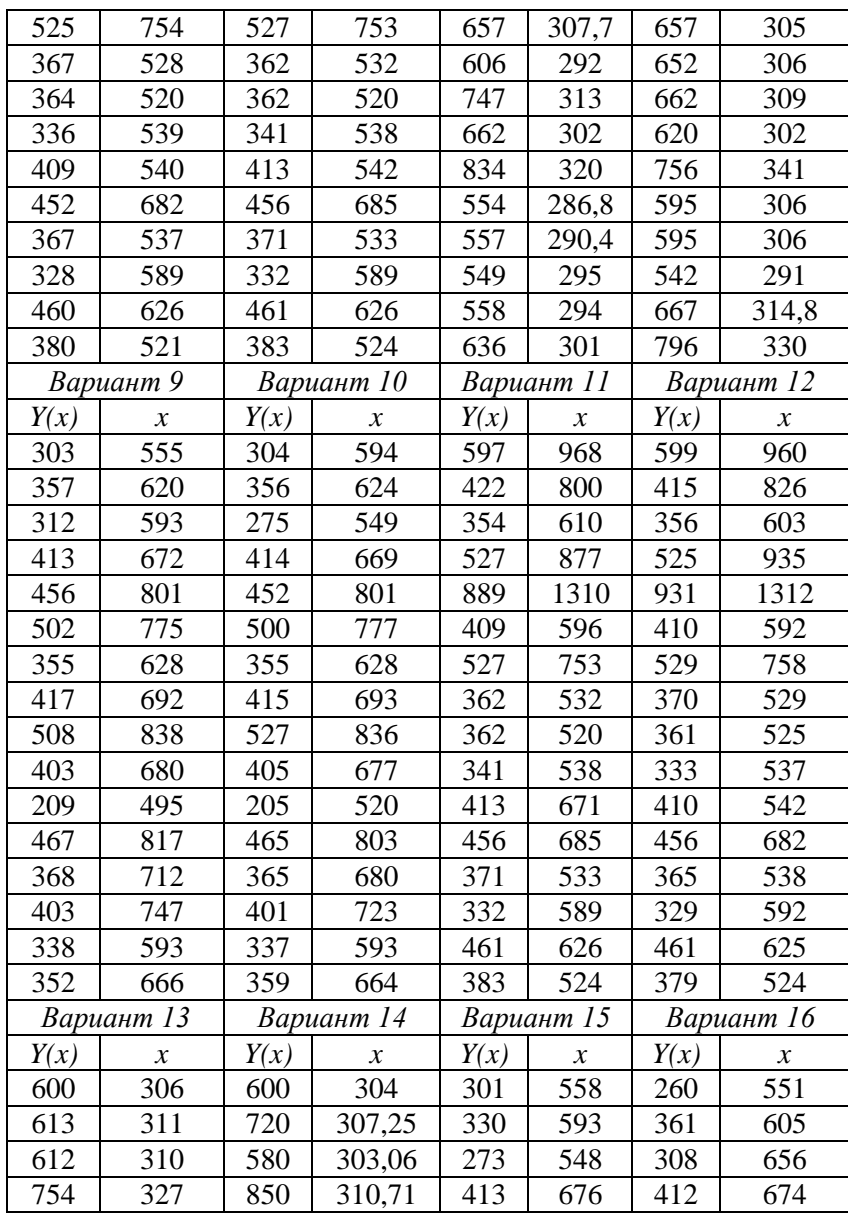

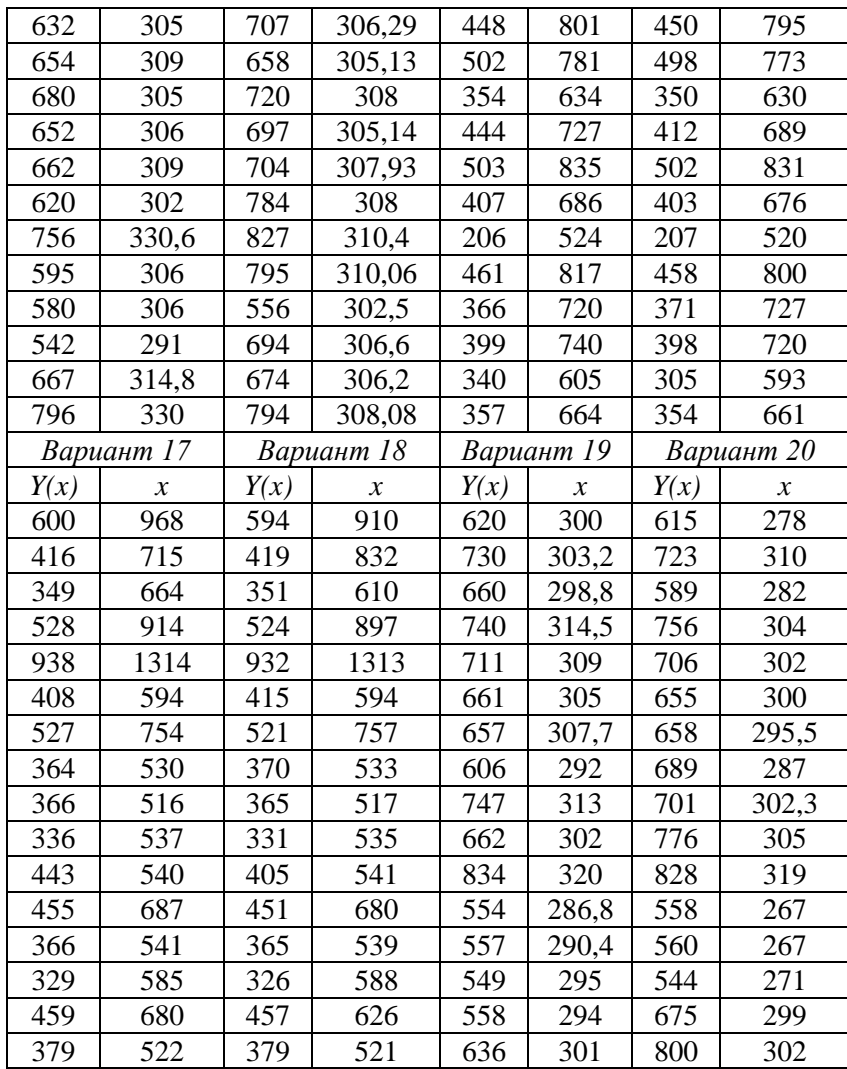

# **БИБЛИОГРАФИЯ**

- <span id="page-24-0"></span>1. Информатика. Базовый курс /Под ред. Н.В. Макаровой, М.: Финансы и статистика, 2009.
- 2. *Максфилд Б.* MathCAD в инженерных расчетах.– СПб.: КОРОНА-век, 2010. – 307 с
- 3. *Сергеев А.П*. Microsoft Office 2010. Самоучитель. М.: Вильямс,  $2010. - 642$  c.
- 4. *Слепцова Л.Д.* Программирование на VBA в Microsoft Office 2010. – М.: Вильямс, 2010. – 163 с.
- 5. *Тихонов О.Н.* Теория разделения минералов. Учебник. СПб.: СПГГИ(ТУ), 2008

# ПРИЛОЖЕНИЕ 1

### <span id="page-25-0"></span>РЕШЕНИЕ СИСТЕМЫ ЛИНЕЙНЫХ АЛГЕБРАИЧЕСКИХ УРАВНЕНИЙ МЕТОДОМ ГАУССА

Рассмотрим один из наиболее известных и широко применяемых прямых метолов решения систем линейных уравнений. Обычно этот метод называют методом исключения или методом Гаусса.

Чтобы проиллюстрировать этот метод, рассмотрим сначала систему из трех уравнений с тремя неизвестными:

$$
\begin{cases}\na_{11}x_1 + a_{12}x_2 + a_{13}x_3 = b_1 \\
a_{21}x_1 + a_{22}x_2 + a_{23}x_3 = b_2 \\
a_{31}x_1 + a_{32}x_2 + a_{33}x_3 = b_3\n\end{cases}
$$
\n(II1.1)

В такой системе по крайней мере один из коэффициентов  $a_{11}, a_{21}, a_{31}$ должен быть отличен от нуля, иначе бы мы имели бы дело в этих трех уравнениях только с двумя неизвестными. Если  $a_{11} = 0$ , то можно переставить уравнения так, чтобы коэффициент при х<sub>і</sub> в первом уравнении был отличен от нуля. Очевидно, что перестановка уравнений оставляет систему неизменной: ее решение остается прежним.

Teneps введем множитель  $m_2 = \frac{a_{21}}{a_{11}}$ .

Умножим первое уравнение системы (П1.1) на  $m_2$  и вычтем его из второго уравнения системы. («Первое» и «второе» уравнения берем уже после перестановки, если она была необходима). Результат вычитания равен:

$$
(a_{21} - m_2 a_{11})x_1 + (a_{22} - m_2 a_{12})x_2 + (a_{33} - m_2 a_{13})x_3 = b_2 - m_2 b_1
$$
  
Tak kak

$$
a_{21} - m_2 a_{11} = a_{21} - \frac{a_{21}}{a_{11}} a_{11} = 0
$$
,

 $x_1$  фактически исключается из второго уравнения (именно для достижения такого результата и было выбрано значение  $m_2$ ).

Определим теперь новые коэффициенты

$$
a'_{22} = a_{22} - m_2 a_{12}
$$
  
\n
$$
a'_{23} = a_{23} - m_2 a_{13}
$$
  
\n
$$
b'_{2} = b_{2} - m_2 b_{1}.
$$
  
\n
$$
a'_{23} = b_{2} - m_2 b_{1}.
$$

Тогда второе уравнение системы приобретает вид

$$
a'_{22}x_2 + a'_{23}x_3 = b'_{2}
$$
 (II1.2)

Заменим второе из первоначальных уравнений уравнением (П1.2) и введем множитель для третьего уравнения

$$
m_3 = \frac{a_{31}}{a_{11}}.
$$

Умножим первое уравнение на этот множитель и вычтем его из третьего. Коэффициент при  $x_1$  снова становится нулевым, и третье уравнение приобретает вид

$$
a'_{32}x_2 + a'_{33}x_3 = b'_3 \tag{II1.3}
$$

где

$$
a'_{32} = a_{33} - m_3 a_{12}
$$
  
\n
$$
a'_{33} = a_{33} - m_3 a_{13}
$$
  
\n
$$
b'_{3} = b_3 - m_3 b_1.
$$

Если теперь в исходной системе уравнений (П1.1) заменить третье уравнение на (П1.3), то новая система выглядит так:

$$
\begin{cases}\n a_{11}x_1 + a_{12}x_2 + a_{13}x_3 = b_1 \\
 a'_{22}x_2 + a'_{23}x_3 = b'_{2} \\
 a'_{32}x_2 + a'_{33}x_3 = b'_{3}\n\end{cases}
$$
\n(II1.4)

Эти новые уравнения полностью эквивалентны исходным уравнениям с тем преимуществом, что  $x_1$  входит только в первое уравнение и не входит ни во второе, ни в третье. Таким образом, два последних уравнения представляют собой систему из двух 29

уравнений с двумя неизвестными; если теперь найти решение этой системы, т.е. определить  $x_2$  и  $x_3$ , то результат можно подставить в первое уравнение и найти  $x_1$ . Иначе говоря, задача сведена к решению системы из двух уравнений с двумя неизвестными.

Попытаемся теперь исключить  $x_2$  из двух последних уравнений. Если  $a'_{22} = 0$ , то снова мы переставим уравнения так, чтобы  $a'_{22}$  было отлично от нуля (если  $a'_{22} = 0$  и  $a'_{32} = 0$ , то система вырождена и либо вовсе не имеет решения, либо имеет бесчисленное множество решений).

Введем новый множитель

$$
m'_{3}=\frac{a'_{32}}{a'_{22}}.
$$

Умножим второе уравнение полученной системы (П1.4) на  $m'$ <sub>3</sub> и вычтем его из третьего. Результат вычитания равен

 $(a'_{32}-m'_{3}a'_{22})x_2+(a'_{33}-m'_{3}a'_{23})x_3=b'_{23}-b'_{2}m'_{3}$ 

В силу выбора  $m'$ <sub>3</sub>

$$
a'{}_{32}-a_3a'{}_{22}=0.
$$

Полагая, что

 $a^{1/33} = a^{1/33} - m^{1/3} a^{1/33}$  $b''_3 = b'_3 - m'_3b'_2$ 

окончательно получим

$$
a''_{33}x_3 = b''_3 \tag{II1.5}
$$

Третье уравнение полученной системы (П1.4) можно заменить уравнением (П1.5), после чего система уравнений приобретает следующий вид:

$$
\begin{cases}\na_{11}x_1 + a_{12}x_2 + a_{13}x_3 &= b_1 \\
a'_{22}x_2 + a'_{23}x_3 &= b'_2 \\
a''_{33}x_3 &= b''\n\end{cases}
$$
\n(II1.6)

Такая система уравнений (П1.6) иногда называется треугольной из-за своего внешнего вида.

Для решения необходимо определить  $x_2$  из третьего уравнения системы (П1.6), подставить этот результат во второе уравнение и определить  $x_2$ . Полученные значения  $x_3$  и $x_2$ подставить в первое уравнение и определить  $x_1$ . Этот процесс, который обычно называется обратной подстановкой (обратный ход), определяется формулами:

$$
x_3 = \frac{b''_3}{a''_{33}}
$$
  
\n
$$
x_2 = \frac{b'_{2} - a'_{23}x_3}{a'_{22}}
$$
  
\n
$$
x_1 = \frac{b_1 - a_{12}x_2 - a_{13}x_3}{a_{11}}.
$$
\n(II1.7)

Необходимо отметить, если  $a''_{33} = 0$ , то система уравнений вырождена.

# Пример.

Дана система уравнений:

 $\begin{cases} x+y+z=4 \\ 2x+3y+z=9 \end{cases}$  $x-y-z=-2$ 

Найти решение системы уравнений.

# Решение.

Легко убедиться, что множители для второго и третьего уравнений равны 2 и 1. После исключения х из второго и из третьего уравнений, новый множитель, исключающий у из третьего уравнения, равен -2. Треугольная система уравнений имеет вид

$$
\begin{cases}\nx + y + z = 4 \\
y - z = 1 \\
-4z = -4\n\end{cases}
$$

Из последнего уравнения  $z=1$ , из второго  $y=2$ , из первого  $x = 1$ . Можно подставить эти значения в исходные уравнения и убедиться, что они точно удовлетворяются.

Теперь можно обобщить этот метод на случай системы из n уравнений с п-неизвестными. Ниже записана система уравнений, приведенная к треугольному виду (П1.8).

$$
\begin{cases}\na_{11}x_1 + a_{12}x_2 + a_{13}x_3 + \dots + a_{1n}x_n = b_1 \\
a'_{22}x_2 + a'_{23}x_3 + \dots + a'_{2n}x_n = b'_{2} \\
a''_{33}x_3 + \dots + a''_{2n}x_n = b''_3\n\end{cases}
$$
(II1.8)  
\n
$$
\dots
$$
  
\n
$$
a_{nn}^{(n-1)}x_n = b_n^{(n-1)}
$$

Формулы для вычисления неизвестных (обратный ход) будут иметь вид:  $\epsilon$ 

$$
x_{n} = \frac{b_{n}^{(n-1)}}{a_{nn}^{(n-1)}}
$$
  
\n
$$
\vdots
$$
  
\n
$$
b_{1} - \sum_{i=2}^{n} a_{1i} \cdot x_{i}
$$
  
\n
$$
x_{1} = \frac{a_{11}}{a_{11}}
$$
  
\n(II1.9)

# **ОГЛАВЛЕНИЕ**

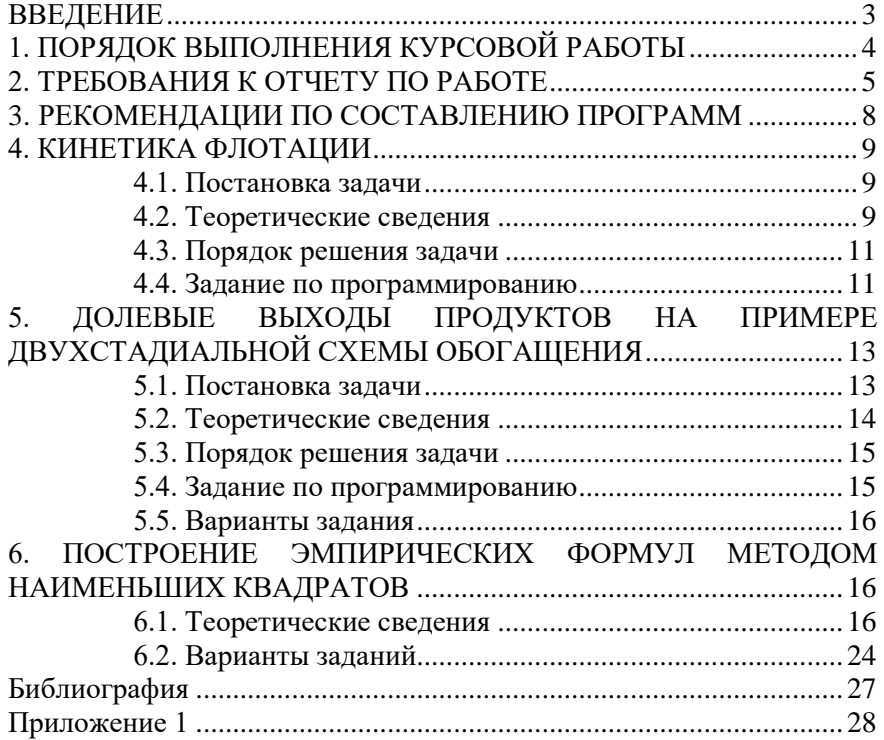